# **BAB II**

# **TINJAUAN PUSTAKA**

# **2.1.** *Software* **BIM (Building Information Modeling)**

BIM (*Building Information Modeling*) yaitu suatu bentuk teknologi digital yang dapat mendukung pembangunan konstruksi dari desain proyek, penjadwalan, dan informasi-informasi lainnya. Menurut (Hwang et al., 2019),Penerapan BIM dalam proyek dapat mengurangi resiko pengerjaan ulang (*rework*) yang diakibatkan oleh *human error. Building Information Modeling* (BIM) memiliki beberapa tingkatan dimensi, yaitu 3D, 4D, 5D, 6D, dan 7D. BIM 3D merupakan tingkatan pemodelan bangunan dengan visualisasi 3D, pemodelan BIM 4D menghasilkan informasi terkait penjadwalan waktu proyek, BIM 5D menghasilkan informasi terkait estimasi biaya, 6D melibatkan dampak terhadap lingkungan dan efisiensi energi, dan 7D menghasilkan informasi terkait manajemen fasilitas bangunan. Berikut beberapa *software* yang sering digunakan pada perancanaan bangunan gedung bertingkat.

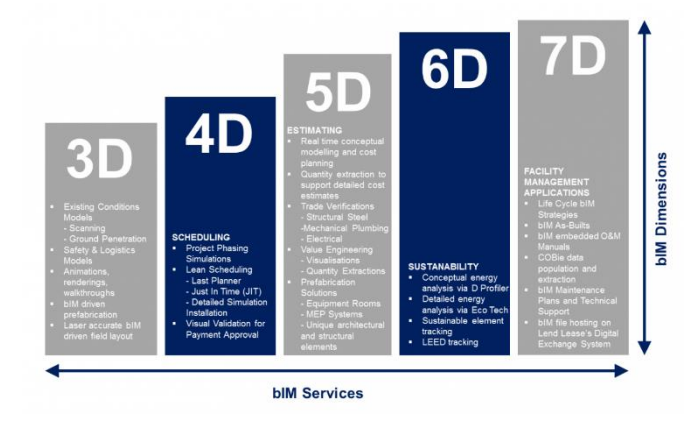

Gambar 2. 1 Dimensi BIM

#### **2.1.1. SAP 2000**

SAP 2000 merupakan sebuah perangkalunak yang digunakan untuk perancangan dan analisa struktur. Software SAP2000 dapat digunakan dalam proses analisis dan perencanaan struktur baik dalam bentuk 2D maupun 3D. Software ini didesain untuk mengenali gaya yang dihasilkan akibat beban yang diterima pada elemen struktur (Rukmana, 2020).

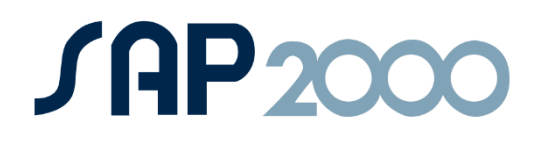

Gambar 2. 2 Logo SAP2000

#### **2.1.2. Autodesk Revit**

Autodesk Revit merupakan salah satu perangkat lunak pemodelan garapan Autodesk yang dirilis secara publik tahun 2000. Software ini banyak digunakan oleh arsitek, *engineer,* dan *engineer MEP*. Leoind Razi dan Irwin Jungreis yang berdiri sebagai *founder* dari Revit menginginkan Arsitek dan insiyur lainnya dapat merancang dan mendokumentasikan sebuah banguan dengan membuat model 3D yang mencakup informasi desain dan konstruksi.

Inti dari perangkat lunak revit disini adalah suatu sistem yang dapat mempermudah *engineer* untuk membuat, merubah, dan menghitung komponenkomponen bangunan yang nantinya akan ditampilkan dengan model 3D.

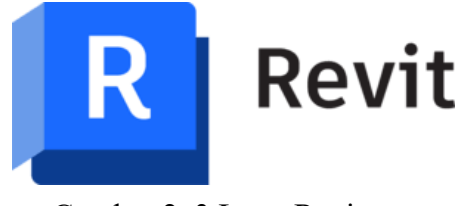

Gambar 2. 3 Logo Revit

### **2.1.3. Microsoft Project**

Microsoft Project disini merupakan sebuah perangkat lunak yang dikembangkan dan dipasarkan oleh perusahaan Microsoft. Ms Project dapat membantu merancang, mengembangkan, serta *monitoring* penjadwalan dalam sebuah proyek konstruksi. Perangkat lunak ini dapat membuat lintasan kritis, rantai pekerjaan, dan rentetan peristiwa yang nantinya divisualisasikan dalam bagan *Gantt Chart.*

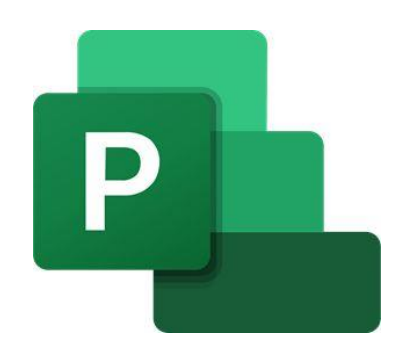

Gambar 2. 4 Logo Microsoft Project

## **2.2. Sistem Rangka Pemikul Momen Khusus (SRPMK)**

Merupakan sistem rangka bangunan yang dirancang khusus untuk daerah dengan risiko gempa tinggi, terutama wilayah dengan skala gempa 5 dan 6. SPRMK menganalisis bagian struktur dan jointnya yang dirasa dapat menekan gaya bekerja melalui *moment* , *shear*, dan *axial*. (Mahendrayu & Kartini, 2019).

Dari SRPMK kita dapat mengambil data respon parameter respon spektral percepatan desain periode 1 detik  $(S_{D1})$  dan spektral percepatan desain periode pendek (S<sub>DS</sub>), data-data tersebut dapat *output* berupa kategori resiko yang diatur dalam SNI 1726-2012.

## **2.3. Pembebanan**

Bagain yang esensial dalam mendesain bangunan bertingkat merupakan pembebanan yang dimana terbagi dalam beberapa jenis, diantara lain :

#### **2.3.1. Beban Hidup**

Beban hidup (LL *Live Load*) merupakan beban yang ditimbulkan karena adanya pengguna bangunan dan struktur bangunan lainnya. Menurut SNI 1727:2020, beban angin dan gempa tidak termasuk dalam beban hidup dikarenakan angin dan gempa merupakan aspek lingkungan. Pada perencanaan bangunan gedung ini, pembebanan beban hidup didasarkan pada SNI 1727:2020 dan PPIUG 1982.

Tabel 2. 1 Beban Hidup

|                                                                                                    |                                                  |                                                            | <b>Reduksi</b>                                                     |                                        |                     |
|----------------------------------------------------------------------------------------------------|--------------------------------------------------|------------------------------------------------------------|--------------------------------------------------------------------|----------------------------------------|---------------------|
| Hunian atau penggunaan                                                                                                    | Merata, $L_{\alpha}$<br>psf (kN/m <sup>2</sup> ) | <b>Reduksi</b><br>beban hidup<br>diizinkan?<br>(No. Pasal) | beban<br>hidup<br>berlantai<br>banyak<br>diizinkan?<br>(No. Pasal) | <b>Terpusat</b><br>lb (kN)             | Juga Lihat<br>Pasal |
| Jalur penyelamatan saat kebakaran<br>Hunian satu keluarga saja                                                                         | 100 (4.79)<br>40 (1,92)                          | Ya (4.7.2)<br>Ya (4.7.2)                                   | Ya (4.7.2)<br>Ya (4.7.2)                                           |                                        |                     |
| Tangga permanen                                                                                                    |                                                  |                                                            |                                                                    | <b>Lihat Pasal</b><br>4.5.4            |                     |
| Garasi/Parkir (Lihat Pasal 4.10)<br>Mobil penumpang saja                                                                               | 40 (1,92)                                        | Tidak (4.7.4)                                              | Ya (4.7.4)                                                         | <b>Lihat Pasal</b>                     |                     |
| Truk dan bus                                                                                                    | <b>Lihat Pasal</b><br>4.10.2                     |                                                            |                                                                    | 4.10.1<br><b>Lihat Pasal</b><br>4.10.2 |                     |
| Pegangan tangga dan pagar pengaman<br>Batang pegangan                                                                                  | Lihat 4.5.1                                      |                                                            |                                                                    | Lihat 4.5.1<br>Lihat 4.5.2             |                     |
| Helipad (Lihat Pasal 4.11)<br>Helikopter dengan berat lepas landas<br>sebesar 3.000 lb (13,35 kN) atau<br>kurang                       | 40 (1,92)                                        | Tidak (4.11.1)                                             |                                                                    | <b>Lihat Pasal</b><br>4.11.2           |                     |
| Helikopter dengan berat lepas landas<br>Lebih dari 3.000 lb (13,35 kN)                                                                 | 60 (2,87)                                        | Tidak (4.11.1)                                             |                                                                    | <b>Lihat Pasal</b><br>4.11.2           |                     |
| <b>Rumah sakit</b>                                                                                                    |                                                  |                                                            |                                                                    |                                        |                     |
| Ruang operasi, laboratorium                                                                                                    | 60 (2,87)                                        | Ya (4.7.2)                                                 | Ya (4.7.2)                                                         | 1.000(4.45)                            |                     |
| Ruang pasien<br>Koridor diatas lantai pertama                                                                                          | 40 (1.92)<br>80 (3,83)                           | Ya (4.7.2)<br>Ya (4.7.2)                                   | Ya (4.7.2)<br>Ya (4.7.2)                                           | 1.000(4.45)<br>1.000(4.45)             |                     |
| Hotel (lihat rumah tinggal)                                                                                                    |                                                  |                                                            |                                                                    |                                        |                     |
| Perpustakaan                                                                                                    |                                                  |                                                            |                                                                    |                                        |                     |
| Ruang baca                                                                                                    |                                                  | Ya (4.7.2)                                                 | Ya (4.7.2)                                                         | 1,000(4.45)                            |                     |
| Ruang penyimpanan<br>Koridor di atas lantai pertama                                                                                    | 60 (2,87)<br>150 (7,18)<br>80 (3,83)             | Tidak (4.7.3)<br>Ya (4.7.2)                                | Ya (4.7.3)<br>Ya (4.7.2)                                           | 1.000(4.45)<br>1.000(4, 45)            | 4.13                |
| Pabrik                                                                                                    |                                                  |                                                            |                                                                    |                                        |                     |
| Ringan<br><b>Berat</b>                                                                                                    | 125 (6,00)<br>250 (11,97)                        | Tidak (4.7.3)<br>Tidak (4.7.3)                             | Ya (4.7.3)<br>Ya (4.7.3)                                           | 2.000 (8,90)<br>3.000 (13,35)          |                     |
| Gedung perkantoran<br>Ruang arsip dan komputer harus<br>dirancang untuk beban yang<br>lebih berat berdasarkan pada<br>perkiraan hunian |                                                  |                                                            |                                                                    |                                        |                     |
| Lobi dan koridor lantai pertama                                                                                                    | 100 (4.79)                                       | Ya (4.7.2)                                                 | Ya (4.7.2)                                                         | 2.000 (8.90)                           |                     |
| Kantor<br>Koridor di atas lantai pertama                                                                                               | 50 (2,40)<br>80 (3,83)                           | Ya (4.7.2)<br>Ya (4.7.2)                                   | Ya (4.7.2)<br>Ya (4.7.2)                                           | 2.000 (8,90)<br>2.000 (8.90)           |                     |

# **2.3.2. Beban Mati**

Beban mati (DL *dead load*) Menurut SNI 1727:2020 adalah komulatif total beban yang diakibatkan bahan konstruksi gedung seperti dinding, lantai, atap, dan komponen arsitekturlainnya yang terpasang. Berikut dilampirkan tabel berat pada bahan konstruksi yang tertera pada PPIUG 1982:

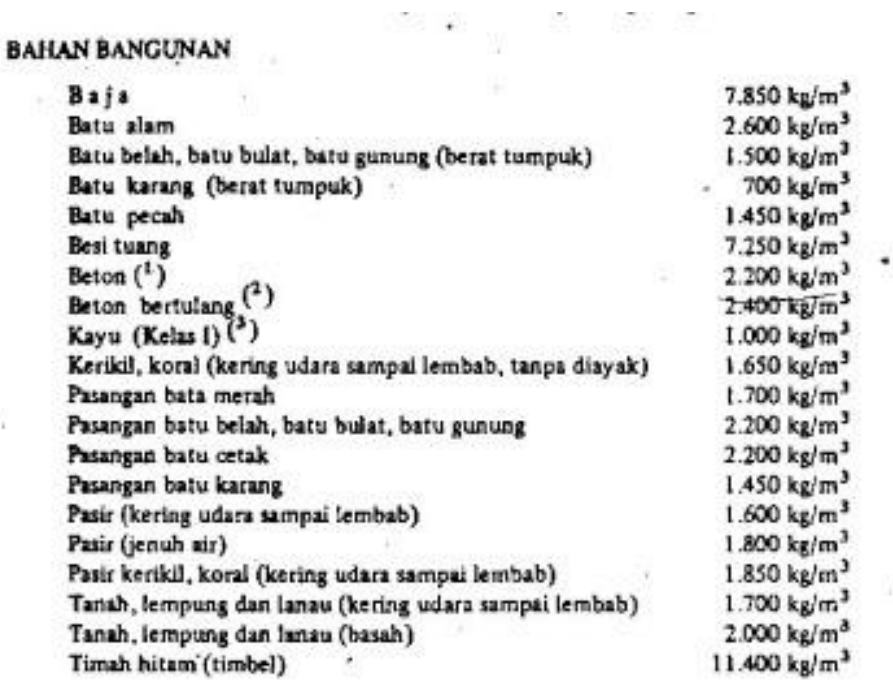

## Tabel 2. 2 Berat Bahan Bangunan

 $\mathcal{L}(\mathcal{C})$ 

av ia

### **2.3.3. Beban Angin**

Beban angin (WL *Wind Load*) merupakan gaya yang dihasilkan akibat jalur angin bergeser atau terhenti jika mengenai struktur sebuah bangunan. Beban pada angin memberikan tekanan dan hisapan pada struktur.

Sistem Penahan Gaya Angin Utama (SPGAU) dan seluruh Komponen dan Klading (K&K) adalah struktur bangunan gedung. Menurut SNI 1727: 2020, pasal 26 hingga 31 berisi daftar persyaratan penentuan indikator dasar dalam menentukan beban angin pada sistem SPGAU dan K&K.

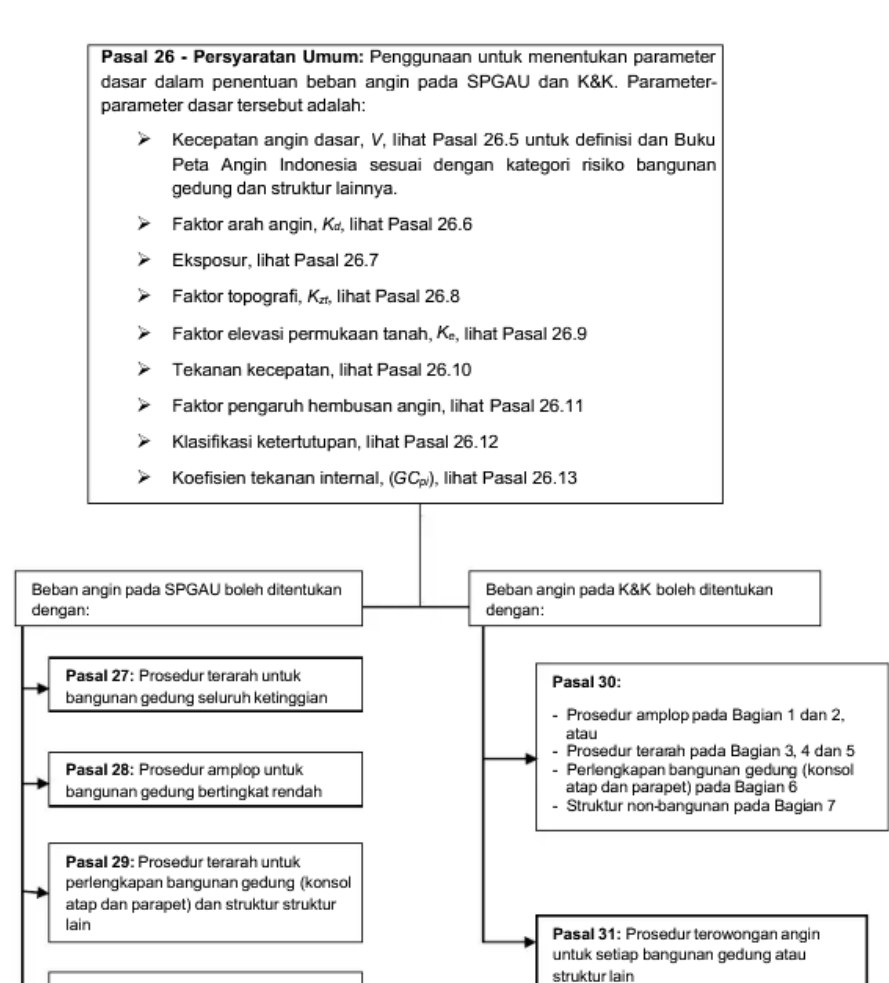

Gambar 2. 5 Parameter dasar penentuan SPAGAU dan K&K

#### **2.3.4. Beban Gempa**

struktur lain

Gaya yang dihasilkan pada sebuah struktur bangunan akibat adanya geseran tanah akibat gempa disebut beban gempa. Secara umum, beban gempa dapat dianalisis dengan dua metode. Metode pertama yaitu dengan analisis statik ekivalen dan yang metode kedua adalah analisis dinamik.

Pada gedung yang beraturan dapat menggunakan metode statik ekuivalen yang bebannya terpusat pada massa lantai-lantai tingkat. Berikut prosedur dalam menentukan ketahanan gempa pada struktur bangunan:

a. Kategori Resiko dan Faktor Keutamaan

Pasal 31: Prosedur terowongan angin untuk setiap bangunan gedung atau

Faktor ini dipakai dengan tujuan mensimulasikan beban gempa rencana

sehingga beberapa bagian struktur pada bangunan dapat bertahan ketika gempa timbul. Berikut dilampirkan tabel kategori risiko dan faktor keutamaan baik pada bangunan gedung maupun non gedung:

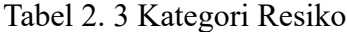

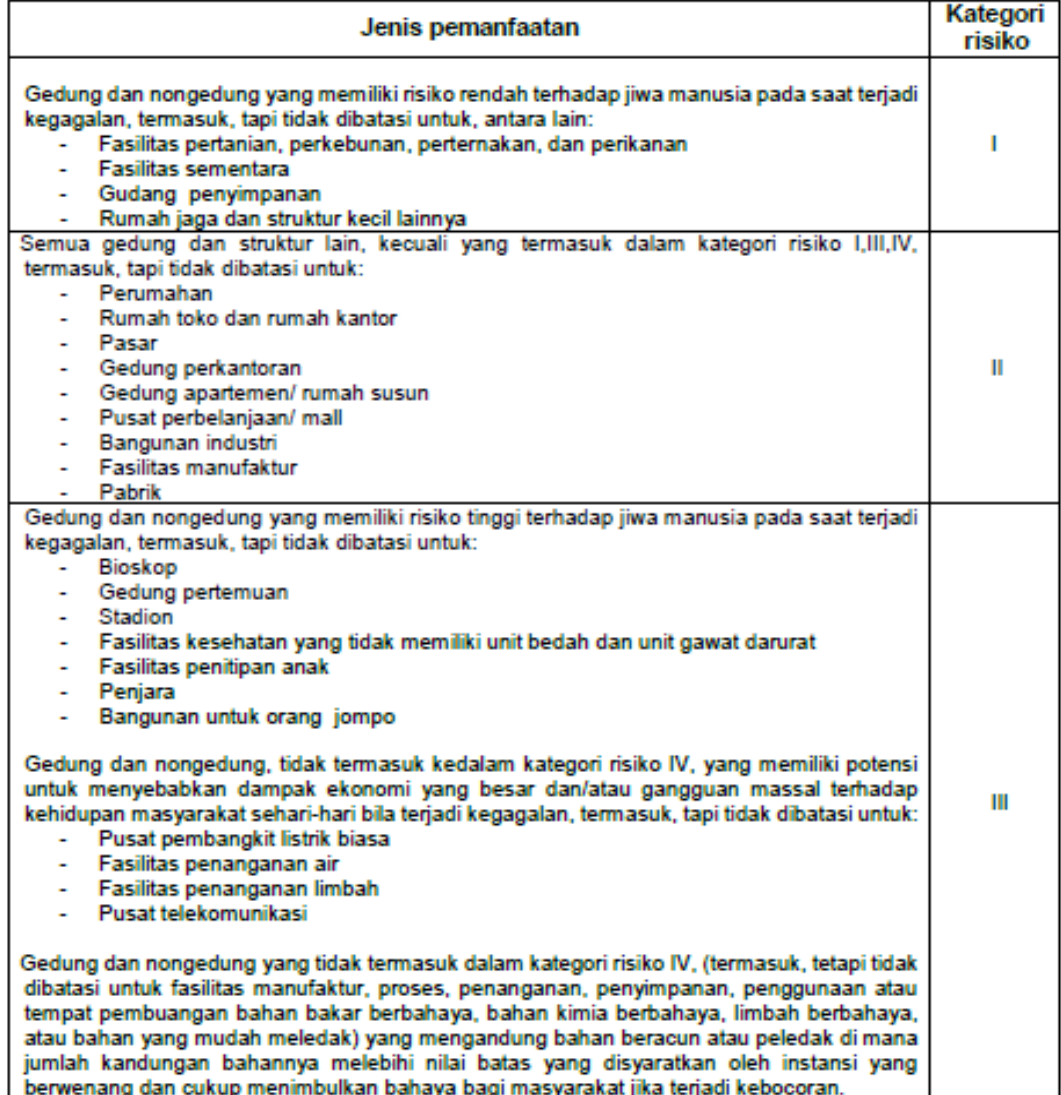

| Jenis pemanfaatan                                                                                                    |                          |  |  |  |
|----------------------------------------------------------------------------------------------------|--------------------------|--|--|--|
| Gedung dan nongedung yang dikategorikan sebagai fasilitas yang penting,<br>termasuk, tetapi tidak dibatasi untuk:<br>Bangunan-bangunan monumental<br>$\blacksquare$<br>Gedung sekolah dan fasilitas pendidikan<br>$\sim$<br>Rumah ibadah<br>$\sim$<br>Rumah sakit dan fasilitas kesehatan lainnya yang memiliki fasilitas bedah<br>dan unit gawat darurat<br>Fasilitas pemadam kebakaran, ambulans, dan kantor polisi, serta garasi<br>$\sim$<br>kendaraan darurat.<br>- Tempat perlindungan terhadap gempa bumi, tsunami, angin badai, dan<br>tempat perlindungan darurat lainnya<br>Fasilitas kesiapan darurat, komunikasi, pusat operasi dan fasilitas lainnya<br>untuk tanggap darurat<br>Pusat pembangkit energi dan fasilitas publik lainnya yang dibutuhkan pada<br>$\sim$<br>saat keadaan darurat.<br>Struktur tambahan (termasuk menara telekomunikasi, tangki penyimpanan<br>bahan bakar, menara pendingin, struktur stasiun listrik, tangki air pemadam<br>kebakaran atau struktur rumah atau struktur pendukung air atau material<br>atau peralatan pemadam kebakaran) yang disyaratkan untuk beroperasi<br>pada saat keadaan darurat | Kategori<br>risiko<br>IV |  |  |  |
| Gedung dan nongedung yang dibutuhkan untuk mempertahankan fungsi struktur<br>bangunan lain yang masuk ke dalam kategori risiko IV.                                                                                                    |                          |  |  |  |

Tabel 2. 4 Faktor Keutaman Gempa, Ie

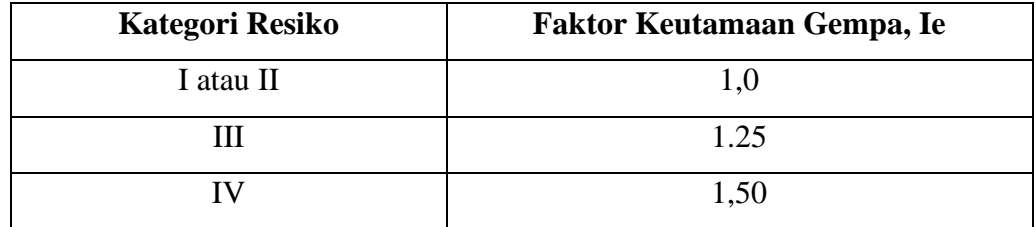

# b. Klasifikasi Situs

Penyelidikan tanah perlu dilakukan untuk menentukan klasifikasi situs. Pelaksanaan penyelidikan ini mencakup pengujian tanah di lokasi dan di lab. *Output* dari penyidikan lokasi proyek ini kemudian akan menjadi landasan untuk menentukan klasifikasi situs.

| <b>Kelas situs</b>                                                                                                 | $\bar{v}_{\rm c}$ (m/detik)                                                                                                    | $\overline{N}$ atau $\overline{N}_{\scriptscriptstyle{A}}$ | $s_n$ (kPa)  |
|----------------------------------------------------------------------------------------------------|----------------------------------------------------------------------------------------------------|------------------------------------------------------------|--------------|
| SA (batuan keras)                                                                                                  | >1500                                                                                                    | <b>N/A</b>                                                 | <b>N/A</b>   |
| SB (batuan)                                                                                                    | 750 sampai 1500                                                                                                    | N/A                                                        | N/A          |
| SC (tanah keras, sangat<br>padat dan batuan lunak)                                                                 | 350 sampai 750                                                                                                    | >50                                                        | $\geq 100$   |
| SD (tanah sedang)                                                                                                  | 175 sampai 350                                                                                                    | 15 sampai 50                                               | 50 sampai100 |
| SE (tanah lunak)                                                                                                   | < 175                                                                                                    | <15                                                        | < 50         |
| SF (tanah khusus, yang                                                                                             | Atau setiap profil tanah yang mengandung lebih dari 3 m tanah dengan<br>karateristik sebagai berikut :<br>1. Indeks plastisitas, $PI > 20$ ,<br>2. Kadar air, $w \ge 40\%$ ,<br>3. Kuat geser niralir $\overline{s_n}$ < 25 kPa<br>Setiap profil lapisan tanah yang memiliki salah satu atau lebih dari |                                                            |              |
| membutuhkan<br>investigasi<br>geoteknik<br>analisis<br>spesifik dan<br>respons spesifik-situs<br>yang mengikuti 0) | karakteristik berikut:<br>- Rawan dan berpotensi gagal atau runtuh akibat beban gempa seperti<br>mudah likuifaksi, lempung sangat sensitif, tanah tersementasi lemah<br>- Lempung sangat organik dan/atau gambut (ketebalan $H \geq 3$ m)                                                               |                                                            |              |
| CATATAN: NIA - Gdale danat dinakai                                                                                 | - Lempung berplastisitas sangat tinggi (ketebalan $H > 7.5$ m dengan<br>indeks plasitisitas $PI > 75$ )<br>Lapisan lempung lunak/setengah teguh dengan ketebalan $H > 35$ m<br>dengan $s_c < 50$ kPa                                                                                                    |                                                            |              |

Tabel 2. 5 Klasifikasi Situs

c. Koefisien Sprektum Desain

Penentuan Koefisein spektrum desain dapat diambil dari Desain Spektra yang langsung dibuat oleh PUPR. Nilai Koefisien Spektrum berupa S<sub>s</sub> (percepatan batuan dasar periode pendek) dan S<sub>1</sub> (percepatan batuan dasar pada periode 1 detik) dalam bentuk desimal.

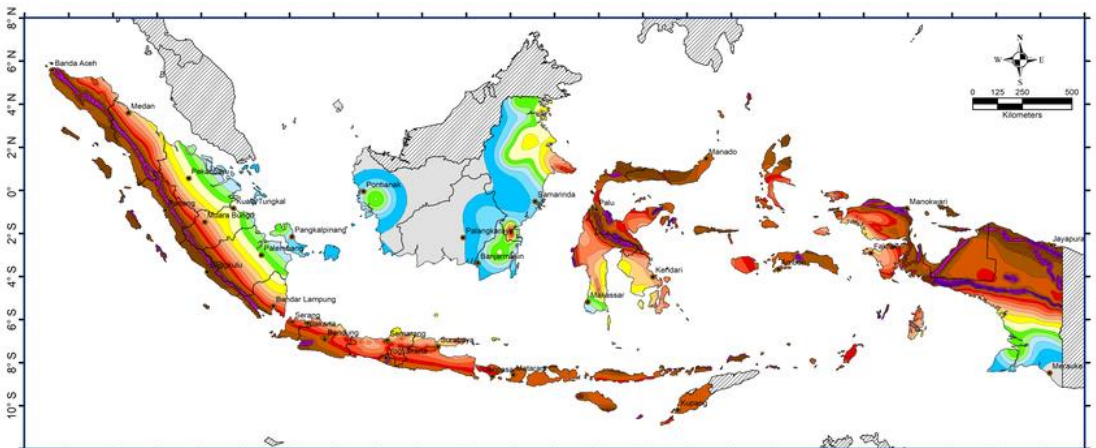

 $94 - E$  $102^{\circ}$  E 116°E 118°E 120°E 122°E 124°E  $126^\circ$  E  $134^{\circ}$  F  $140^\circ$  E  $142^\circ$  E

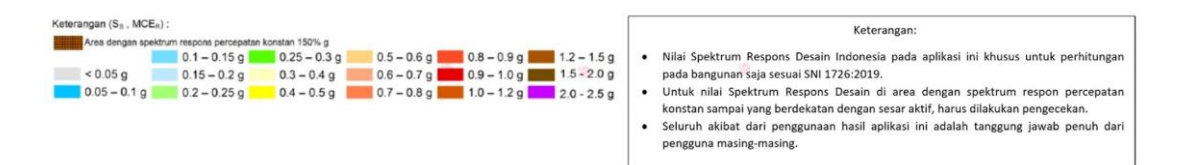

Gambar 2. 6 Peta MCER pada Ss

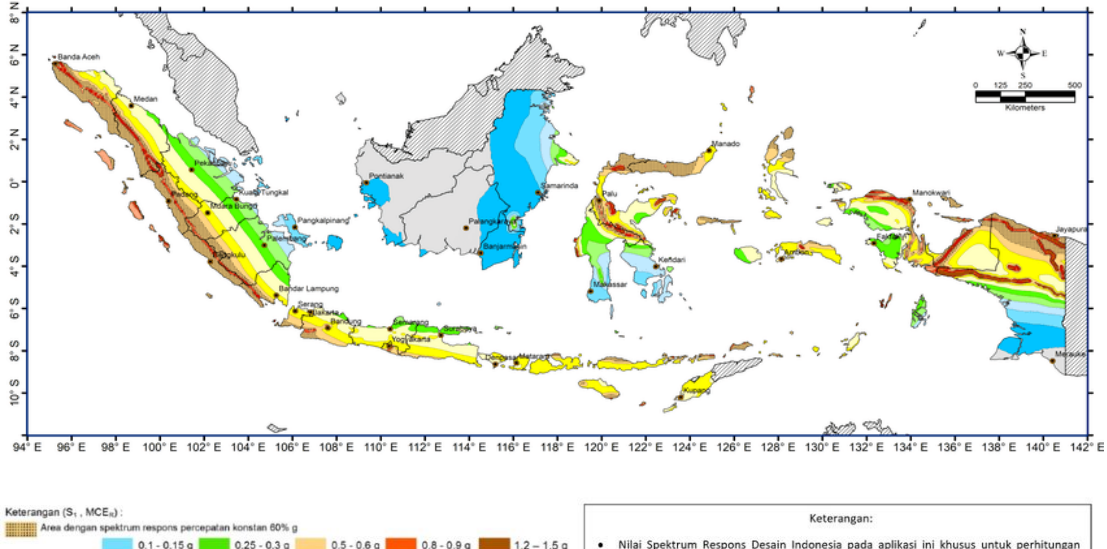

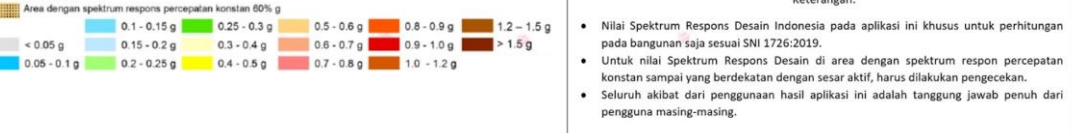

Gambar 2. 7 Peta MCER pada S1

# d. Koefisien Situs

Koefisien situs digunakan sebagai parameter dalam menentukan respons spektral percepatan gempa. Faktor amplifikasi seismik diperlukan untuk menghubungkan percepatan getaran pada periode pendek (Fa) dan percepatan yang merepresentasikan getaran pada periode 1 detik (Fv).

| <b>Kelas situs</b> | Parameter respons spektral percepatan gempa maksimum yang<br>dipertimbangkan risiko-tertarget (MCER) terpetakan pada periode<br>pendek, $\bar{T} = 0.2$ detik, $S_s$ |             |                |               |          |                |
|--------------------|----------------------------------------------------------------------------------------------------|-------------|----------------|---------------|----------|----------------|
|                    | $S_{5} \le 0.25$                                                                                                    | $S_t = 0.5$ | $s_{t} = 0.75$ | $S_{5} = 1.0$ | $= 1,25$ | $S_5 \geq 1.5$ |
| SΑ                 | 0,8                                                                                                    | 0.8         | $_{0.8}$       | 0.8           | $0.8\,$  | 0,8            |
| SB                 | 0,9                                                                                                    | 0.9         | 0,9            | 0.9           | 0.9      | 0,9            |
| SC                 | 1,3                                                                                                    |             | 1.2            |               |          | 1.2            |
| SD                 | 1.6                                                                                                    |             |                |               |          | 1.0            |
| SF                 | 14                                                                                                    |             |                |               | በ ዓ      | 0,8            |
| SF                 | ee(a)                                                                                                    |             |                |               |          |                |

Tabel 2. 6 Fa koefisien situs untuk periode pendek

Tabel 2. 7 Fv koefisien situs untuk periode panjang

| <b>Kelas situs</b> | Parameter respons spektral percepatan gempa maksimum yang<br>dipertimbangkan risiko-tertarget (MCER) terpetakan pada periode 1<br>detik, St |          |          |        |          |          |
|--------------------|----------------------------------------------------------------------------------------------------|----------|----------|--------|----------|----------|
|                    | $S_I \leq 0$ .                                                                                                    | $= 0.2$  |          | $= 0a$ |          |          |
| SА                 | $_{0,8}$                                                                                                    | $_{0,8}$ | $_{0,8}$ | 0,8    | $_{0,8}$ | $_{0,8}$ |
| SB                 | 0,8                                                                                                    | 0,8      | 0.8      | 0.8    | 0,8      | 0,8      |
| SC                 | 1,5                                                                                                    | 1,5      | 1.5      | 1,5    | 1,5      | 1,4      |
| <b>SD</b>          |                                                                                                    | 2,2      | 2.0      | 1.9    | 1.8      |          |
| SE                 |                                                                                                    | 3,3      | 2.8      |        | 2,2      | 2,0      |
| SF                 | SS(a)                                                                                                    |          |          |        |          |          |

 $S_{DS}$  = Parameter respon spektral percepatan gempa  $MCR_R$  terpetakan untuk periode pendek

 $S_{D1}$  = Parameter respon spektral percepatan gempa  $MCR_R$  terpetakan untuk periode 1,0 detik

Perhitungan  $S_{DS}$  dan  $S_{D1}$ :

$$
S_{DS} = \frac{2}{3} \times S_{MS}
$$

$$
S_{D1} = \frac{2}{3} \times S_{M1}
$$

Keterangan:

 $S<sub>S</sub>$  = Parameter respon spektral percepatan desain pada periode pendek  $S_{D1}$  = Parameter respon spektral percepatan desain pada periode 1,0 detik

## e. Perhitungan Periode Transisi

Perhitungan periode transisi digunakan untuk menentukan lama waktu untuk menyelesaikan satu siklus dari suatu getaran yang terganggu hingga kembali ke posisi statis.

Perhitungan Periode Transisi:

$$
T_0 = 0.2 \frac{S_{D1}}{S_{DS}}
$$

$$
T_S = \frac{S_{D1}}{S_{DS}}
$$

f. Kategori Desain Seismik

Kategori Desain Seismik bertujuan sebagai variabel untuk memastikan struktur yang telah memenuhi syarat berdasarkan gempa yang diperkirakan. Berdasarkan nilai paramater respon spektral percepatan desain  $S_{DS}$ ,  $S_{DI}$ , dan kategori resiko, dapat ditentukan kategori desain seismik yang nantinya dapat menjadi acuan dalam perencanaan struktur.

Tabel 2. 8 kategori desain seismik berdasarkan parameter respons percepatan pada periode pendek

|                            | Kategori risiko    |  |  |
|----------------------------|--------------------|--|--|
| Nilai S <sub>DS</sub>      | I atau II atau III |  |  |
| $S_{\rm DS} < 0.167$       |                    |  |  |
| $0,167 \leq S_{DS} < 0,33$ |                    |  |  |
| $0,33 \leq S_{DS} < 0,50$  |                    |  |  |
| $0,50 \le S_{\text{DS}}$   |                    |  |  |

Tabel 2. 9 kategori desain seismik berdasarkan parameter respons percepatan pada periode 1 detik

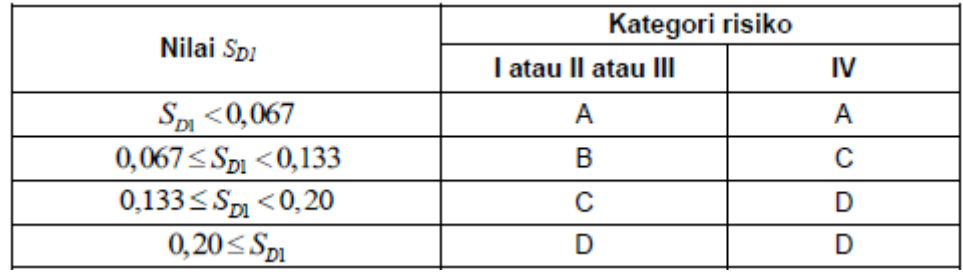

g. Sistem Pemikul Gaya Seismik

Faktor – faktor seperti koefisien modifikasi respons (R), faktor kuat lebih sistem (Cd), faktor pembesaran defleksi ( $\Omega$ <sub>0</sub>), dan faktor batasan tinggi struktur ditentukan dari jenis sistem pemikul gaya seismik yang dipakai.

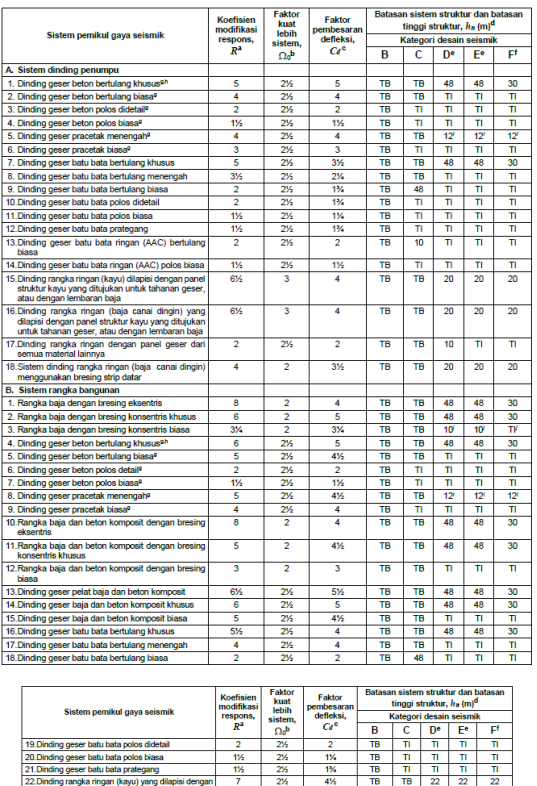

Tabel 2. 10 Faktor untuk sistem pemikul gaya seismik

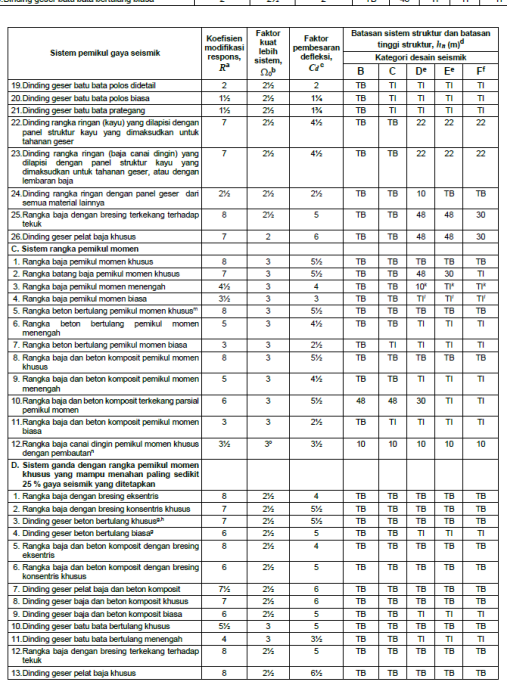

h. Periode Getar "T" Gedung

Periode getar struktur *T* diperoleh dengan memanfaatkan sifat-sifat struktural dan karakteristik deformasi elemen pemikul dalam analisis yang telah terbukti. Nilai T tidak boleh melebihi koefisien *CU*.

Tabel 2. 11 Koefisien untuk batas atas pada periode yang dihitung

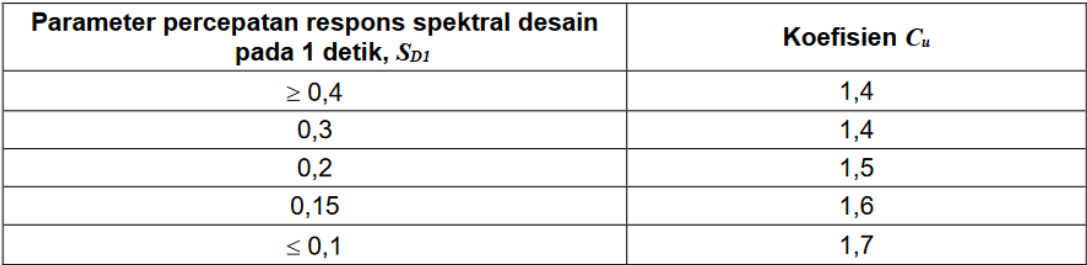

Periode fundamental pendekatan  $T_a$  ditentukan dari persamaan berikut:

$$
T_a = C_t \times h_n^x
$$

Keterangan =

 $h_n$  = elevasi struktur (m)

Nilai x diperoleh dari jenis struktur bangunan yang akan dirancang.

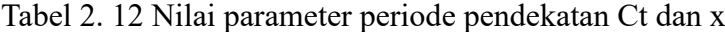

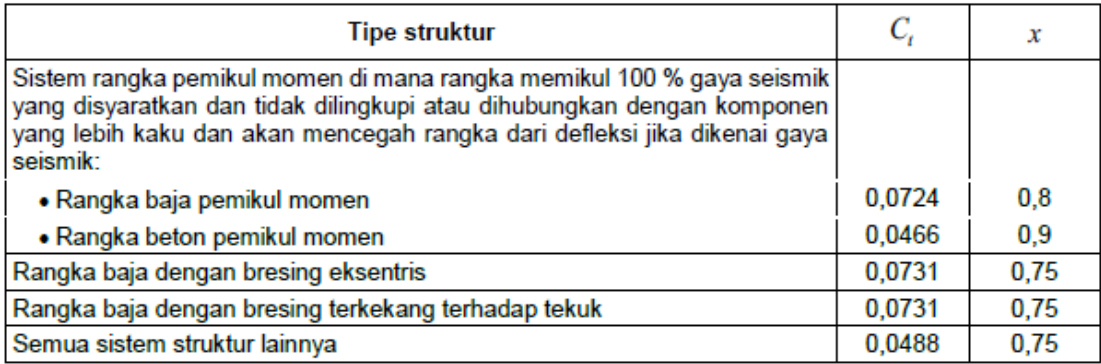

## **2.4. Kombinasi Pembebanan**

Pada perencanaan bangunan gedung, kombinasi pembebanan harus mencangkup berat sendiri, bebah hidup, beban gempa, dan juga beban angin. Menurut SNI 1726:2019 terdapat beberapa kombinasi pembebanan.

- 1. 1,4 D
- 2.  $1,2 D + 1,6L + 0,5$  (Lr atau R)
- 3.  $1,2 D + 1,6$  (Lr atau R) + (1,0 L atau 0,5 W)
- 4.  $1,2 D + 1,0 W + 1,0 L + 0,5$  (Lr atau R)
- 5.  $1,2$  D + 1,0 E + 1,0 L
- 6.  $0.9 D + 1.0 W$
- 7.  $0.9 D + 1.0 E$

Keterangan:

$$
D = Dead\; Load
$$

$$
L = Live Load
$$

- Lr = *Wind Load Roof*
- $R = Rain$ *Load*

$$
W = \underline{Wind\ Load}
$$

E = *Quake Load*

# **2.5. Struktur Atas**

#### **2.5.1. Balok**

Balok merupakan elemen struktural yang bekerja menopang gaya dan menyalurkan beban ke kolom vertikal, gaya yang ditopang oleh balok ialah momen lentur dan gaya geser. Selain menopang gaya dan menyalurkan beban ke kolom, balok memiliki fungsi untuk meningkatkan kuat lentur pada plat, meningkatkan kuat horizontal, dan sebagai pengikat kolom. Penggunaan beban pada balok akan mengakibatkan deformasi lentur atau lengkung. Pada bagian atas balok, regangan tarik akan dihasilkan akibat momen lentur, sedangkan pada bagian bawah balok, regangan tekan akan dihasilkan.

Perencanaan komponen balok meliputi perencanaan dimensi penampang dan perencanaan dimensi tulangan. Segala aspek perencanaan komponen balok harus mengikuti pedoman yang tertera pada SNI2847-2019. Berdasarkan pasal 9.3.1, batas tinggi minimal balok dapat dilihat sebagai berikut:

Tabel 2. 13 Tinggi Minimum Balok

| Kondisi Perletakan   | h minimum    |
|----------------------|--------------|
| Perletakan sederhana | $\ell$ /16   |
| Menerus satu sisi    | $\ell$ /18,5 |
| Menerus dua sisi     | ℓ/21         |
| Kantilever           | l 18         |

- a. Berdasarkan SNI 2847-2019 Pasal 18.6.2.1, batasan dimensi balok harus memenuhi syarat (1) hingga (3):
	- 1. Panjang Bersih pada Balok (Ln) > 4d (tinggi efektif balok).
	- 2. Lebar Penampang  $(bw) > 0.3h$  dan 250 mm.
	- 3. Lebar balok apabila melebihi lebar kolom penyangga, penyangga  $\leq$ melewati batas minimal dari  $c_2$  dan 0.75 $c_1$  pada bagian sisi-sisi kolom.
- b. Menurut pasal 18.6.3.1, tulangan balok lentur harus memliki dua tulangan menerus baik pada sisi atas maupun sisi bawah penampang.
- c. Pada tulangan transversal, syarat dan ketentuan mengacu pada SNI 2847- 2019 sebagai berikut:
	- 1. Sengkang pertama harus di desain < 50mm dari muka kolom penumpu. Berdasarkan pasal 18.6.4.4 yaitu tidak dibolehkan melebihi nilai berikut:
		- a.  $\boldsymbol{d}$ 4
		- b. 6db (6 kali diameter terkecil batang tulangan lentur utama).
		- c. 150 mm.
	- 2. Berdasarkan pasal 18.6.4, di luar zona sendi plastis, spasi sengkang dipakai  $\leq \frac{d}{2}$  pada bentang balok

### **2.5.2. Kolom**

Kolom merupakan elemen struktur yang berguna untuk menahan beban aksial dan menerima beban yang disalurkan dari balok. Kolom sendiri juga berguna untuk meneruskan beban yang dihasilkan oleh bangunan ke pondasi. Oleh karena itu, perencanaan kolom harus tepat guna mengurangi resiko keruntuhan komponen struktural yang lain. Berikut jenis-jenis kolom:

- 1. Kolom dengan sengkang lateral sebagai pengikat.
- 2. Kolom spiral. Kolom spiral yaitu kolom dengan sengkang spiral sebagai sengkang ikat.
- 3. Struktur kolom komposit

Dalam perencanaan kolom struktur yang mengacu pada SNI 2847-2019 Pasal 10.3.1, tidak terdapat rumus tertentu untuk mengetahui batasan dimensi kolom. Batasan dimensi disesuaikan dengan beban-beban yang ditanggung. Berdasarkan Pasal 18.7.2, batasan dimensi kolom harus memenuhi persyaratan (1) dan (2):

- 1. Dimensi penampang terkecil (b) > 300 mm
- 2. Rasio dimensi penampang  $\left(\frac{b}{h}\right) > 0,4$

Keterangan:

 $b =$  lebar balok

 $h =$ tinggi balok

## **2.5.3. Plat**

Pelat lantai merupakan suatu bentuk struktur padat tiga dimensi yang memiliki area datar dan lurus. Tebal plat lantai dinilai lebih kecil dibandingkan tebal struktur lain(Gusfita et al., 2022). Perencanaan struktur plat mengacu pada SNI 2847-2019. Pada perencanaan tebal minimum pelat yaitu tebal plat (h) > batas minimum. Berikut tabel batas minimum perencanaan plat:

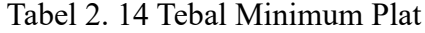

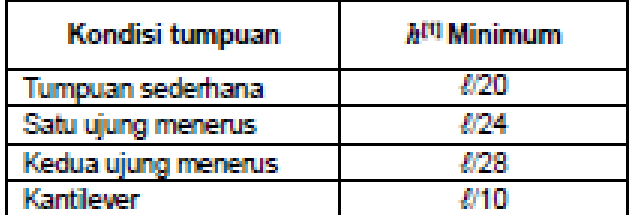

<sup>11</sup>Angka ini berlaku untuk beton berat normal dan  $f_r = 420$ MPa. Untuk kasus lain, ketebalan minimum harus<br>dimodifikasi sesuai 7.3.1.1.1 hingga 7.3.1.1.3.

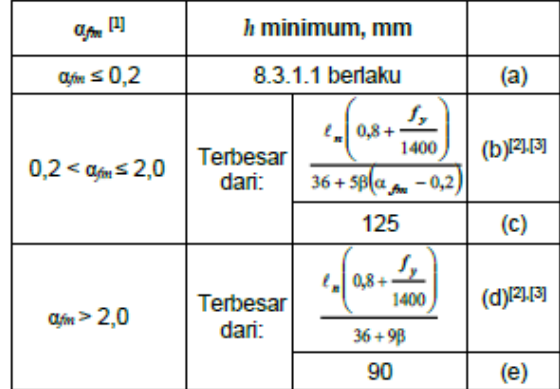

Dengan ketentuan:

Rasio bentang bersih sumbu panjang terhadap bentang bersih sumbu pendek:

$$
Bn = \frac{Ln}{Sn} \le 2
$$
   
\n
$$
Bn = \frac{Ln}{Sn} \ge 2
$$
   
\n
$$
Pelat Satu Arah
$$

Keterangan:

Ln = Bentang Bersih Pelat Sumbu Panjang

Sn = Bentang Bersih Pelat Sumbu Pendek

# **2.6. Struktur Bawah**

# **2.6.1. Pondasi**

Pondasi merupakan segmen paling bawah pada struktur bangunan dimana fungsi pondasi yakni menerima seluruh beban bangunan dan mengalirkan beban tersebut kedalam tanah.

Perencanaan desain pondasi memiliki acuan SNI 1726:2019 Pasal 7.13 - 7.13.8, faktor lain dalam penentuan desain pondasi juga disesuaikan dengan parameter kekuatan tanah dan daya dukung tiang.

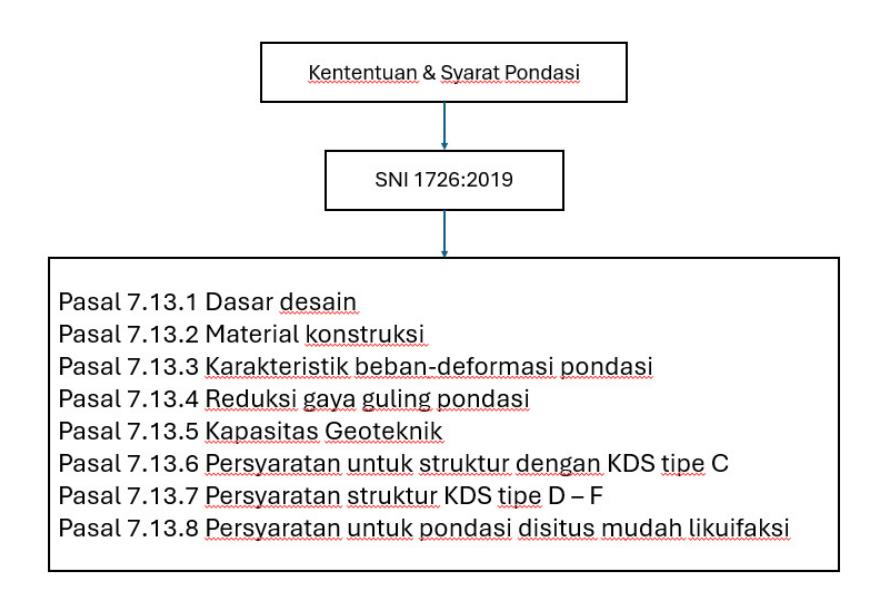

Gambar 2. 8 Ketentuan Pondasi

### **2.6.2. Pile Cap**

Pile cap adalah elemen struktur bangunan yang berguna untuk mengikat elemen elemen pondasi dibawahnya terhadap kolom atau elemen struktur lainnya (Saputro & Buwono, 2013).

Pada desain rencana Pile cap memiliki banyak variasi tergantung dari banyaknya tiang pondasi yang disatukan. Perencanaan Pile Cap memiliki acuan yakni SNI 2847:2016:

- 1. Batas minimal tinggi efektif pada *pilecap* yaitu 300 mm.
- 2. Jarak minimal antar tiang adalah 3D. Jarak ini bertujuan agar transfer ke lapisan tanah dapat berjalan dengan baik dan maksimal.
- 3. Momen dan gaya geser yang telah dianalisis kemudian digunakan untuk menghitung reaksi masing-masing tiang yang diperkirakan akan terkonsentrasi pada titik tengah penampang tiang.
- 4. Pada analisa kekuatan geser satu arah (V<sub>N</sub>) dikatakan nilai dari  $\phi V_N \geq V_U$ dimana  $V_N$  dihitung dengan rumus  $V_N = V_C + V_S$ .
- 5. Pada analisa kekuatan geser dua arah (V<sub>U</sub>) dikatakan nilai dari  $\phi V_N \geq V_U$  dimana  $V_N$  dihitung dengan rumus  $V_N = V_C$ .

# **2.6.3. Tie Beam**

Tie beam dapat didefinisikan sebagai struktur bangunan yang berfungsi mengikat poer atau penutup pondasi dimana posisinya sejajar dengan tanah. Tie beam adalah struktur bangunan yang membantu menyamakan penurunan pondasi bangunan dengan mengarahkannya dari balok lalu ke kolom dan kemudian diteruskan ke tie beam. Rotasi bebas pada kolom dapat dicegah karena tie beam mengikat kolom pada pilecap. Dengan begitu tie beam meningkatkan kekakuan struktur bangunan secara keseluruhan (Amalia & Sabariman, 2021). Perencanaan Tie Beam perlu memenuhi beberapa syarat berikut:

a. SNI 2837:2019

Balok sloof merupakan balok yang direncakan sebagai penyatu antara poer dan pondasi secara horizontal yang mana harus diproporsikan hingga nilai dimensi penampang paling kecil ≥ spasi bersih antara kolom yang disambung dibagi dengan 20, tetapi tidak perlu melebihi dari 450 mm.

b. SNI 1726:2019

Pile cap dan tiang pondasi perlu diikatkan satu sama lain dengan pengikat. Kuat tarik atau tekan pada pengikat  $\geq$  gaya sebesar 10% SDS dikali nilai terbesar dari beban mati terfaktor ditambah beban hidup terfaktor pada pilecap atau kolom yang lebih besar.

c. SNI 8460:2017

Tie beam besar kemungkinan mengalami penurunan karena beban yang ditumpunya, besarnya tie beam yang diizinkan adalah <  $15 \text{ cm} + \frac{b}{600}$  (b dalam satuan cm) untuk *highrise building* dan bisa struktur atas dapat dijamin aman.

# **2.7. Penulangan**

# **2.7.1. Penulangan Tulangan Balok**

a. Penulangan Lentur Balok

Mengacu SNI 2847:2019 pasal 18.6.3.1, tulangan balok lentur harus memliki dua tulangan menerus baik pada sisi atas maupun sisi bawah penampang.

1. As 
$$
> \frac{0.25 \sqrt{f'_c}}{f_y} b_w d
$$
 (Pasal 9.6.1.2)  
As  $> \frac{1.4}{f_y} b_w d$ 

2. Rasio Tulangan  $< 0.025$ 

$$
\rho = \frac{As}{bd} \le 0.025
$$
  

$$
\le 0.75 \, \rho b
$$

b. Penulangan Geser Balok

Pada tulangan transversal, syarat dan ketentuan didasarkan pada SNI:2847- 2019:

- 1. Sengkang harus di desain < 50 mm dari muka kolom penumpu. Berdasarkan SNI 2847-2019 pasal 18.6.4.4 spasi sengkang pengengkang tidak dibolehkan melebihi nilai berikut:
	- a.  $\frac{d}{4}$ 4
	- b. 6db (6 kali diameter terkecil batang tulangan lentur utama)
	- c. 150 mm
- 2. Berdasarkan pasal 18.6.4, di luar zona sendi plastis, spasi sengkang dipasang  $\leq d/2$  pada bentang balok.

#### **2.7.2. Penulangan Tulangan Kolom**

Berdasarkan SNI 2847-2019:

- a. Penulangan Lentur Kolom
	- 1. Luas Tulangan berada diantara 0,01 Ag 0,06 Ag (Ag = luas bersih kolom)
- 2. Kolom yang memiliki sengkang ikat bundar, jumlah batang tulangan lentur  $\geq 6$ .
- 3. Brdasarkan pasal 18.7.3.2, nilai kekuatan lentur diharuskan memenuhi syarat berikut:  $\sum Mcn \geq (1,2) \sum Mcb$
- b. Penulangan Geser Kolom

Terdapat pada pasal 18.7.5:

- 1. Pemasangan tulangan geser pada setiap kolom harus sepanjang Lo.
- 2. Panjang  $Lo \geq \text{dari nilai terbesar } 1/6$  tinggi bersih kolom, 450 mm
- 3. Tulangan geser harus dari spiral tunggal, spiral tumpuk (overlap)
- 4. Pada sengkang persegi dan ikat silang, tekukan pada ujung sengkang harus terkait dengan bayang tulangan longitudinal terluar.
- 5. Diameter tulangan ikat silang ≤ diameter sengkang pengengkang diizinkan sesuai batas. Ikat silang harus dilakukan selang-seling dan berurutan sepanjang tulangan longitudinal dan sekeliling perimeter penampang.
- 6. Spasi hx antar tulangan tidak melebihi ¼ dimensi terkecil penampang kolom, 6db, dan nilai So :

$$
So = 100 + \left(\frac{350 - hx}{3}\right) \tag{18.7.5.3}
$$

7. Jumlah tulangan geser untuk kolom sesuai pada tabel berikut:

| Tulangan                            | Kondisi                                                                                                    |                                                | Persamaan yang berlaku                                                                           |
|-------------------------------------|----------------------------------------------------------------------------------------------------|------------------------------------------------|--------------------------------------------------------------------------------------------------|
| transversa                          |                                                                                                    |                                                |                                                                                                  |
|                                     |                                                                                                    |                                                |                                                                                                  |
| $A_{sh}/s b_c$<br>untuk<br>sengkang | $\begin{array}{c}\nP_u \leq 0,3A_g f_c \\ \hline\n\text{d}an\n\end{array}\n\begin{array}{c}\n\text{Terbesar} \\ \text{antara} \\ \text{(a) } \text{d}sn\n\end{array}$<br>$f_c$ ' $\leq 70$ MPa | (b)                                            | $0, 3\left(\frac{A_g}{A_{ch}}-1\right)\frac{f_c'}{f_{wt}}$ (a)<br>0,09 $\frac{f_c'}{f_{vt}}$ (b) |
| pengekang<br>persegi                | $P_u > 0, 3A_o f_c$ Terbesar<br>atau<br>$f_{\alpha}$ ' > 70 MPa                                                                                                    | antara<br>(a), (b)<br>dan (c)                  | 0, $2k_f k_n \frac{P_u}{f_{yt}A_{ch}}$ (c)                                                       |
| $\rho_s$                            |                                                                                                    |                                                | $P_u \le 0, 3A_g f_c$ Terbesar<br>dan (d) $\lim_{h \to 0} (a) \frac{A_g}{A_{ch}}$ (d) dan (e)    |
| untuk<br>spiral<br>ataupun          | $f_{\circ}$ '≤70<br>MPa                                                                                                    |                                                | $0, 12 \frac{f_c^2}{f_{\text{tot}}}$ (e)                                                         |
| sengkang<br>pengekang<br>lingkaran  | $P_{u} > 0, 3A_{e}f_{c}$<br>atau<br>$f_c$ '> 70 MPa                                                                                                    | Terbesar<br>antara<br>$(d)$ , $(e)$<br>dan (f) | 0,35 $k_f \frac{R_l}{f v t A c h}$ (f)                                                           |

Gambar 2. 9 Penulangan Geser Kolom

# **2.7.3. Penulangan Tulangan Plat**

Berdasarkan SNI 2847-2019:

a. Penulangan Lentur Plat

Momen yang sudah dianalisa dihitung dengan mengasumsikan tegak lurus terhadap sumbu diagonal dari ujung plat atas dan sejajar dengan sumbu diagonal dari ujung plat bawah. Pemeriksaan rasio tulangan diperlukan saat menentukan luasan tulangan (Pasal 8.7.3.1).

Berdasarkan pasal 8.7.2, persyaratan spasi tulangan yang harus dipenuhi sebagai berikut:

- 1. Spasi tulangan maksimum harus < 2h dan 450 mm pada penampang kritis.
- 2. Spasi tulangan maksimum harus < 3h dan 450 mm pada penampang lainya.

Berikut perhitungan penulangan lentur pada plat:

1. Menentukan Nilai Momen Nominal (Mn)

$$
Mn = \frac{Mu}{\theta}
$$

2. Menentukan koefisien tahanan momen (Rn)

$$
Rn = \frac{Mn}{(bd^2)}
$$

Keterangan:

 $Mn = Momen Nominal$ 

- $b = lebar$
- $d = t$ inggi efektif
- 3. Menentukan Rasio Tulangan

- 
$$
M = \frac{Fy}{(0.85 \times fc)}
$$
  
\n-  $pb = \frac{(0.85 \cdot fc. \beta 1)}{(fy \times 600 / (600 + fy))}$ 

Menentukan Rasio Batas Tulangan

$$
-\quad \rho \text{min} = \frac{1.4}{\text{fy}}
$$

$$
-\quad \rho \text{max} = 0.75 \text{ x } \rho \text{b}
$$

4. Menghitung Rasio Tulangan Perlu

$$
-\quad \text{pperlu} = \frac{1}{(m(1-\sqrt{((1-2m.Rn)/fy))})}
$$

- 5. Mencari Kebutuhan Tulangan As
	- $\epsilon$  pperlu =  $\epsilon$  pperlu x b x d
- 6. Cek syarat kapasitas penampang,  $\phi Mn > Mu$

$$
-\alpha = \frac{(\text{As x fy})}{(0.85 \text{.fc x b})}
$$

$$
- \quad \phi \text{Mn} = \text{As x fy}(d - \frac{a}{2})
$$

### **2.7.4. Penulangan Tulangan Pilecap**

Berdasarkan SNI 2847:2019 :

- 1. Tinggi minimum efektif adalah 300 mm.
- 2. Jarak minimal antar tiang adalah 3D. Jarak ini bertujuan agar transfer ke lapisan tanah dapat berjalan dengan baik dan maksimal.
- 3. Momen terfaktor dan gaya geser dihitung menggunakan reaksi masingmasing tiang yang diasumsikan terkonsentrasi pada titik tengah penampang tiang.
- 4. Pada analisa kekuatan geser satu arah (V<sub>N</sub>) dikatakan nilai dari  $\phi V_N \geq V_U$ dimana  $V_N$  dihitung dengan rumus  $V_N = V_C + V_S$ .
- 5. Pada analisa kekuatan geser dua arah (V<sub>U</sub>) dikatakan nilai dari  $\phi V_N \geq V_U$ dimana  $V_N$  dihitung dengan rumus  $V_N = V_C$ .
- 6. Penulangan lentur pile cap didasarkan dari besarnya beban yang dipikul dari jumlah *pile* dibawahnya  $P_U = \sum$  *pile*' x  $Q_U$ .
- 7. Penentuan lentur kritis ditentukan dari banyaknya pile dibawahnya, berikut contoh perhitungan lentur kritis pile cap dengan 4 *pile* :

 $M_{U1} = P_{U1} (kD/2 - b_c/2)$ 

 $M_{U2} = P_{U2} (kD/2 - h_c/2)$ 

#### **2.8. Perencanaan Biaya**

# **2.8.1. Quantity Take Off (QTO)**

*Quantity Take Off* merupakan jenis perhitungan volume secara mendetail setiap pekerjaan dan material untuk menyelesaikan suatu proyek. QTO pada tugas akhir ini menggunakan software Autodesk Revit sebagai perhitungan volume pekerjaan. Perhitungan QTO yang berbasis BIM menghasilkan output yang lebih akurt dan detail jika dibandingkan dengan perhitungan QTO secara manual atau konvensional (Sadad et al., 2023).

Hasil perhitungan QTO dengan memanfaatkan *software* BIM menghasilkan komulatif total dari volume dalam satuan meter kubik (m3). *Software* yang digunakan untuk QTO adalah Autodesk Revit dengan cara memilih menu *Schedule* dalam tab *View* dan outputnya berupa tabel dengan detail yang dapat dikostumasi

mulai dari luasan hingga tipe.

Menurut (Rizqy et al., 2021)penggunaan BIM dalam merencanakan proyek dapat memperbesar efisien pada waktu. Waktu yang dibutuhkan dalam menggunakan BIM naik sebesar 43,82% atau dapat dibilang dua kali lebih cepat jika dibandingkan dengan perhitungan metode konvensional.

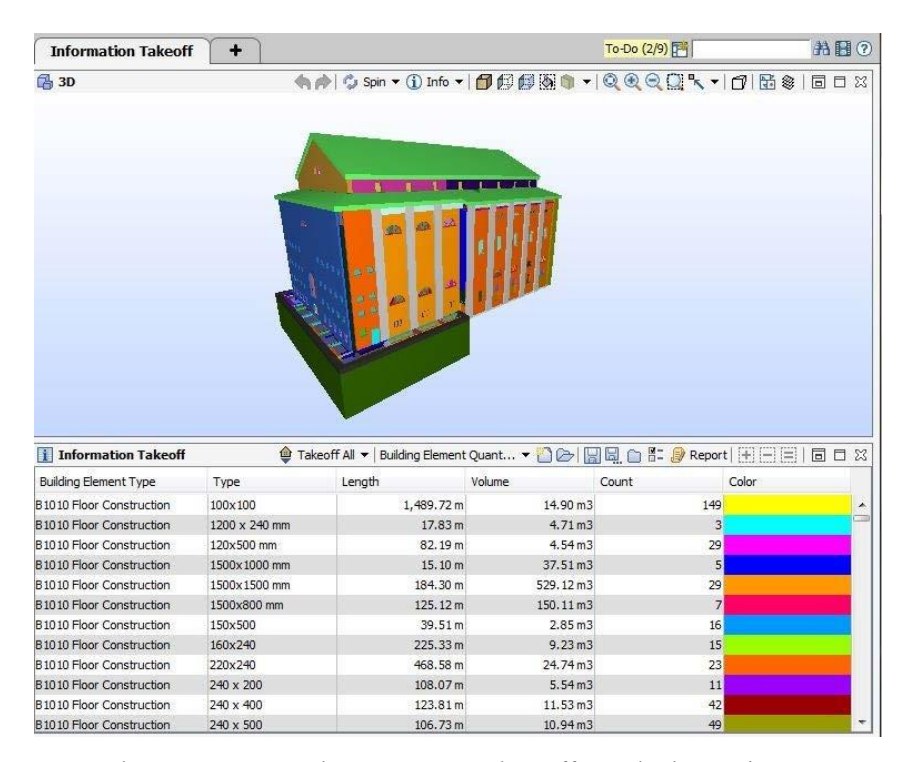

Gambar 2. 10 Contoh *Quantity Take Off* Autdesk Revit

#### **2.8.2. Rencana Anggaran Biaya (RAB)**

Rencana Anggaran Biaya merupakan sebuah rincian terkait biaya yang akan dikeluarkan pada suatu pekerjaan. RAB biasanya dibuat dengan rinci dengan tujuan mengurangi resiko adanya pembengkakan biaya. Prinsip dari perhitungan perencanaan biaya yaitu ∑Volume pekerjaan x Harga Satuan Pekerjaan wilayah setempat.

Perencanaan biaya tugas akhir ini menggunakan penerapan BIM dengan Microsoft Excel sebagai format untuk mempresentasikan data dan software Autodesk Revit sebagai perhitungan volume pekerjaan. Berdasarkan penelitian (Adhi et al., 2016), penerapan metode BIM pada pembuatan RAB dapat menghemat waktu perencanaan hingga 50%, meminimalkan sumber daya sejumlah 26,66% dan dapat menekan biaya pengeluaran sebanyak 52,25%.

### **2.9. Perencanaan Penjadwalan**

Penjadwalan merupakan hal yang krusial dalam keberjalanan proyek. Penjadwalan digunakan untuk menentukan urutan mengidentifikasi urutan pekerjaan dan kurun waktu yang dibutuhkan untuk penyelesaian sebuah proyek. Perencanaan penjadwalan bertujuan untuk mengurangi adanya resiko keterlambatan waktu penyelesaian proyek, sehingga proyek dapat berjalan sesuai rencana, selesai tepat waktu *(on schedule)*, tepat anggaran *(on budget)*, dan sesuai dengan spesifikasi *(on specification)*.

Di masa ini penjadwalan merupakan hal yang wajib dilakukan dalam perencanaan pembangunan gedung bertingkat. Penjadwalan memiliki berbagai manfaat yakni mengetahui hubungan setiap pekerjaan, memberikan estimasi waktu tiap pekerjaan dan estimasi proyek, mengetahui dimana titik mulai dan selesainya setiap pekerjaan, sebagai sarana pengadaan dan pengendalian alat, material, dan *manpower*, sebagai sarana pengawasan, pengendalian proyek.

Menurut (Febriana & Aziz, 2021), *Scheduling* memiliki beberapa metode dalam perencanaannya yakni :

a. Metode Bagan Balok *(Bar Chart)*

Metode yang menggambarkan jenis jenis pekerjaan dari suatu proyek yang disusun secara vertikal dan horizontal. Dibagian vertikal berisi jenis pelaksanaan pekerjaan proyek dan bagian horisontal berisi skala waktu pekerjaan. Kelebihan metode ini adalah lebih mudah dibaca dan dimengerti karena format yang disajikan adalah *Bar Chart*.

b. Metode Kurva S

Metode ini menggambarkan progres pekerjaan suatu proyek berdasarkan waktu, jenis pekerjaan, dan bobot pekerjaan. Metode ini ditunjukan dengan persentase kumulatif pada setiap pekerjaan di proyek. Kelebihan dari metode ini adalah progress rencana dan progress real dapat dibandingkan terhadap jadwal rencana.

c. Metode Network Planning

*Network Planning* adalah sebuah metode yang disajikan dengan bagan alur dari setiap pekerjaan-pekerjaan yang dibutuhkan untuk menyelesaikan suatu proyek. Metode ini dapat memperlihatkan lintasan kritis, jenis pekerjaan, waktu pekerjaan, dan waktu paling lama untuk memulai pekerjaan. Dua macam jenis *network planning*, yaitu Node dengan panah dan jenis aktivitas dan Metode Diagram Prioritas (PDM)*.*

d. Metode Project Evaluation and Review Technique (PERT)

Metode kali ini merupakan penggabungan yang dihasilkan dari peningkatan kualitas perencanaan dan pengendalian dalam proyek. Metode ini digunakan saat perencanaan jadwalnya dihadapi dengan situasi yang tidak pasti.

Perencanaan penjadwalan pada tugas akhir kali ini menggunakan Microsoft Project sebagai software pendukung. Metode yang digunakan adalah membuat alur pekerjaan demi pekerjaan dan *Output* yang dihasilkan berupa *gantt chart* pekerjaan struktur.